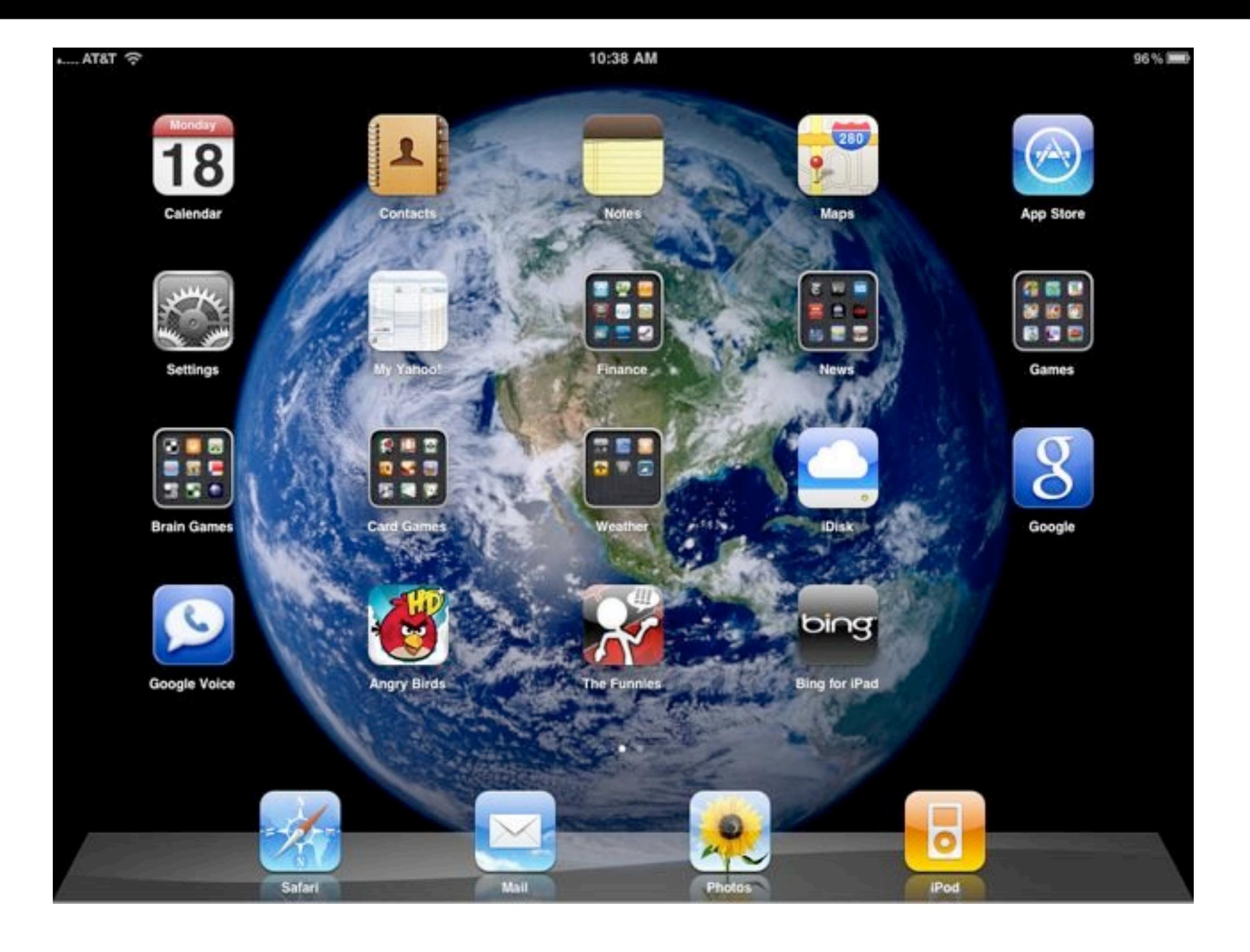

# **Welcome to the iPad!**

# **What is an iPad? .. The iPad is not a laptop**

•There is no mouse or trackpad! •No tab keys or direction arrows •No CD drive or USB port

**My definition is that a iPad . is a Consumption Device, . not a Production Device - . Use it for reading, learning and entertainment not writing your 1st novel.**

# **Which model iPad to buy?**

- **I recommend the 16 GB as you can change your music any time during sync. Only buy the 3G model if you plan on traveling a lot with your iPad where there is no WiFi connection. In other words, most of you should buy only the base \$499 unit.**
- **AT&T or Verizon is up to you!**

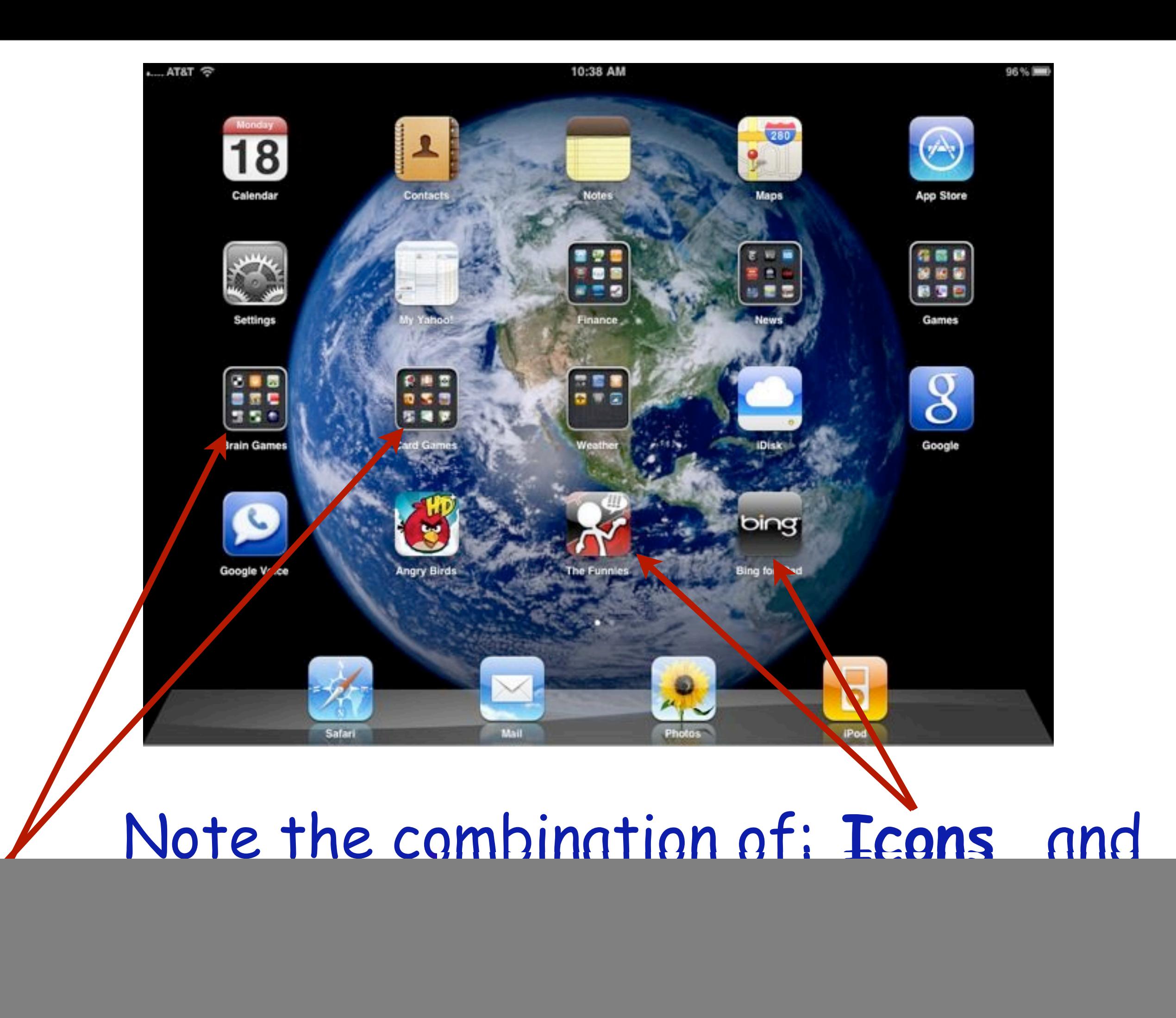

![](_page_5_Picture_0.jpeg)

 You can take these 'screen shots' by holding down the Power button on top and the round button on the bottom - useful for capturing screen error messages or other oddities you want to share later the Genius Bar staff.

# **My "News" Folder - 18 Apps**

![](_page_6_Picture_1.jpeg)

![](_page_7_Picture_0.jpeg)

# **Free daily newspapers: I read USA Today first**

![](_page_8_Picture_0.jpeg)

# **Click on USA Today icon to open any of the sections**

### 11:11 AM

**CLISATODAY**, News

AA 2

92%

### Larger helmet could guard against brain injury to troops

Updated 16h 28m ago By Gregg Zoroya, USA TODAY

The Army could reduce the risk of brain injury to soldiers simply by having them wear a size larger helmet containing slightly thicker padding, according to a study to be released today.

An eighth of an inch more in cushion could decrease the force of an impact to the skull by 24%, according to findings by researchers at Lawrence Livermore National Laboratory in California.

Brain injury is a common occurrence in Afghanistan, and the Army wants to verify the findings and move toward possibly issuing larger helmets with the extra padding, Brig. Gen. Peter Fuller says.

Fuller, outgoing commander of the Army office that equips soldiers, said

the results are encouraging and possibly worth fielding on a limited and experimental basis with a brigade of soldiers. He said more research and validation of the findings are necessary.

Last summer, battlefield doctors in Afghanistan diagnosed more than 300 servicemembers per month with concussions or mild traumatic brain injuries and smaller numbers of servicemembers with more moderate or severe head wounds.

Concussions are a common wound among troops knocked about inside armored vehicles or flung to the ground while on foot patrols by an explosion from a roadside bomb, or improvised explosive device (IED). The study's findings offer an answer drawn from equipment the Army already has, researchers say.

"This is what appears to be an off-the-

![](_page_9_Picture_13.jpeg)

A U.S. Army soldier patrols near the village of Tarok Kolache on April 1 in the Arghandab River Valley of Afghanistan.

shelf solution," says William Moss, a Lawrence Livermore physicist who co-authored the study.

Helmets normally weigh about 51/2 pounds. A size larger headgear would add about 4 ounces, Moss says. The study, which was funded by the Pentagon's Joint IED Defeat Organization (JIEDDO) found that adding padding beyond an eighth of

 $\triangleleft$  Article 2 of 31  $\triangleright$ 

### $v$  pg 1 of 2  $+$

# **Click on a headline for the full story - then scroll down or left for more news.**

u...AT&T <sup></sup> 圖

![](_page_10_Picture_0.jpeg)

# **The Washington Post still free ... for now!**

### 11:12 AM at... AT&T The Washington Post Western Doction Sections S&P lowers its **Situation after BP U.S.** aided Syrian opposition outlook on U.S. debt spill remains murky There's still oil out there. The 86-day Deepwater Horizon gusher sent nearly 200 million gallons of oil, tens of millions of gallons of natural gas and 1.8 Obama to take deficit million gallons of poorly studied chemical dispersants into the plan on road northern Gulf of Mexico. And the fate of much of it remains President Obama will hit the road murky. this week and forcibly deliver his "There's still an awful lot of... message that a combination of spending cuts and tax hikes on the rich is necessary to rein in the nation's rocketing debt -- a highstakes effort to rally public The State Department has secretly financed Syrian political opposition support ahead of a series of groups and related projects, including a satellite TV channel that contentious budget battles in beams anti-government programming into the country, according to Congress. previously undisclosed diplomatic cables. From Northern... The London-based satellite channel, Barada TV, began broadcasting... **OIL SPILL CLEANUP: ONE** o (0) Read Later Live Topics ( Gulf Oil Spill: One year **U.S. secretly backed** Marriage proposal via **Deficit reduction** later **Syrian opposition** crossword puzzle Obama to take deficit plan. The slaughter in Syria on road Situation after BP. A clue-by-clue proposal Full free content Wash. Post, LA Times **& hundreds of other papers.**

### $\_AT8T$

LAST UPDATE: 11:12 AM PDT

### 11:12 AM

MONDAY, APRIL 18, 2011

![](_page_12_Picture_4.jpeg)

# **The New York Times - only the Top News is still free Full Access is \$1 per week**

Free:

### Paid:

![](_page_13_Picture_0.jpeg)

**Slate is a great free news reader, supported by ads across the bottom of the screen**

![](_page_14_Picture_0.jpeg)

**After reading the News, it is time for some fun ...**

![](_page_15_Picture_0.jpeg)

**What did I miss most of all in dropping the daily paper? The Funnies - but not with this App!**

# **棉Zynga** WORDS IT CACS **Words w/ Friends is a Scrabble game you play on-line with friends**

![](_page_16_Picture_1.jpeg)

10:29 AM

### $\begin{array}{|c|c|}\hline \textbf{81} & \textbf{0} \end{array}$ **WORDS** friends **You play it just like Scrabble**

![](_page_17_Figure_1.jpeg)

![](_page_18_Picture_0.jpeg)

**I play upwards of six games at a time with various friends!**

![](_page_19_Picture_0.jpeg)

# **The #1 downloaded game**

![](_page_20_Picture_0.jpeg)

# **Fun - but addictive!**

![](_page_21_Figure_0.jpeg)

**Reading books on the iPad is wonderful and you have the choice of numerous Reader Apps**

![](_page_22_Picture_0.jpeg)

## **Apple's iBooks has the classy look of an old fashioned bookshelf.**

### 10:03 PM

### ※ A Q 口 **Secret Adversary**

the driver to move away.

這

"Well," said Mr. Beresford, at length able to relieve his feelings, "what the-dickens, did you want to take a taxi for?"

**Agatha Christie** 

"I was afraid I might be late and keep you waiting," said Tuppence gently.

"Afraid-you-might-be-late! Oh, Lord, I give it up!" said Mr. Beresford.

"And really and truly," continued Tuppence, opening her eyes very wide, "I haven't got anything smaller than a fivepound note."

"You did that part of it very well, old bean, but all the same the fellow wasn't taken in -not for a moment!"

"No," said Tuppence thoughtfully, "he didn't believe it. That's the curious part about speaking the truth. No one does believe it. I found that out this morning. Now let's go

52 of 628

to lunch. How about the Savoy?"

Tommy grinned.

"How about the Ritz?"

"On second thoughts, I prefer the Piccadilly. It's nearer. We shan't have to take another taxi. Come along."

"Is this a new brand of humour? Or is your brain really unhinged?" inquired Tommy.

"Your last supposition is the correct one. I have come into money, and the shock has been too much for me! For that particular form of mental trouble an eminent physician recommends unlimited Hors d'oeuvre, Lobster a l'americane, Chicken Newberg, and Peche Melba! Let's go and get them!"

"Tuppence, old girl, what has really come over you?"

"Oh, unbelieving one!" Tuppence wrenched open her bag. "Look here, and

> 53 of 628 13 pages left in this chapter

### **iBooks has great options - text size, brightness, search and bookmarks.**

Library

![](_page_24_Figure_0.jpeg)

# **Sports are a passion and the iPad makes them come alive**

![](_page_25_Picture_0.jpeg)

# **I can watch or listen to the Seattle Mariners while still in the desert**

![](_page_26_Picture_0.jpeg)

**Do you play golf? The GolfShot GPS App maps out your next shot while on the course. Costs \$25 but that is just 10% of the cost of a dedicated Golf GPS!** 

![](_page_27_Picture_0.jpeg)

**The 18th hole of the Grove course as viewed from my living room!**

![](_page_28_Picture_0.jpeg)

![](_page_28_Picture_1.jpeg)

11:07 AM

 $ATST$ .

93% DM

![](_page_29_Picture_0.jpeg)

**Google Translator lets you communicate with your gardeners - Speak and it talks back in Spanish!** 

![](_page_30_Picture_0.jpeg)

**multiple email accounts at once**

![](_page_31_Picture_0.jpeg)

## **Under Settings I can access our four different email accounts**

![](_page_32_Figure_0.jpeg)

**The glass keyboard takes a little getting used to, but I can now touch type quite fast and it auto-corrects! Or 'hunt and peck' if you like.**

![](_page_33_Picture_0.jpeg)

**With multitasking, there is no need to close a program to look at another, just double-tap the front button to bring up all open programs.**

![](_page_34_Picture_0.jpeg)

## **Safari on the iPad can look just like on your MacBook, by adding a Bookmarks Bar**

![](_page_35_Picture_7.jpeg)

# **Just turn on Bookmarks Bar in Settings under Safari**

![](_page_36_Picture_0.jpeg)

**And if you sync your Bookmarks from your MacBook using MobileMe, they all appear on your iPad**

![](_page_37_Picture_0.jpeg)

**AT&T @** 

**You can open upwards of nine Safari windows at a time and switch back and forth between them**

![](_page_38_Picture_0.jpeg)

![](_page_38_Picture_1.jpeg)

 **or Add new Bookmarks**

![](_page_39_Picture_0.jpeg)

# **The iPad notifies you when your Apps need updating, here I need 3 updates**

![](_page_40_Picture_0.jpeg)

 $\mathbf{G}$ 

## **Just visit the App Store and click on Update All**

窓

![](_page_41_Picture_0.jpeg)

## **The Photo Album App is like iPhoto, you can display your pictures by Album or Events**

![](_page_42_Picture_0.jpeg)

**Tap or spread fingers to zoom in**

### 8:12 AM  $ATST$   $\approx$ 26 of 56 Laguna 2010 Slideshow c **Email Photo Assign to Contact** Use as Wallpaper Print **Copy Photo** <u> Energia della Colemania dell'India di Santa di Santa di Santa di Santa di Santa di Santa di Santa di Santa di</u>

## **Select a photo and you can: email, print, or copy it.**

![](_page_44_Picture_0.jpeg)

(My other passion - Boating in the Pacific NW!)

**A great trick - when you turn on the iPad you have the option to turn it into a Photo Slideshow Viewer by clicking the photo icon.**

![](_page_45_Picture_10.jpeg)

**Under Settings I control the transition and how long to display each photo in my slideshow** 

![](_page_46_Picture_13.jpeg)

# **The AddressBook App has a classy look and a handy link - add your contacts' birthdays & anniversaries and they show up on the calendar!**

![](_page_47_Picture_10.jpeg)

**The calendar can automatically add National Holidays and your Contacts birthdays and anniversaries.**

![](_page_48_Picture_10.jpeg)

# **Need directions? Click on a Contact's address to open Google Maps**

![](_page_49_Figure_0.jpeg)

**Clicking on an address in Contacts brings up the Google Map** 

![](_page_50_Picture_13.jpeg)

**Use the Notebook App to keep track of misc. information - and it will sync automatically to your iPhone and MacBook with MobileMe**

![](_page_51_Picture_0.jpeg)

**There are dozens of great Food and Drink Apps and most are free.**

![](_page_52_Picture_0.jpeg)

**Epicurious contains all the recipes from Gourmet and Bon Appetit Magazines - and it's free!**

![](_page_53_Picture_0.jpeg)

## **The recipe photos are tempting!**

![](_page_54_Picture_24.jpeg)

# **Full recipes - and Ingredients List plus Reviews from other cooks.**

**About** 

 $\Delta_{\rm s}$ 

 $3$  of  $77$ 

![](_page_55_Picture_0.jpeg)

**My Entertainment Folder contains 16 Apps - I can watch movies or TV with Netflix, Hulu or ABC - or listen to Internet music with Pandora** 

![](_page_56_Picture_13.jpeg)

# **A final Tip - Use the Side Switch to Mute sound or Lock Rotation - so you can turn the iPad without rotating the image.**

![](_page_57_Picture_0.jpeg)

![](_page_57_Picture_1.jpeg)

![](_page_57_Picture_2.jpeg)

![](_page_58_Picture_0.jpeg)

**Download this presentation at: <http://web.me.com/indianridge/RMUG/Downloads.html>**

![](_page_59_Picture_0.jpeg)

![](_page_60_Picture_0.jpeg)

![](_page_61_Picture_0.jpeg)